Asociación Argentina

de Mecánica Computacional

**Mecánica Computacional Vol XXVI, pp.614-632**<br>Sergio A. Elaskar, Elvio A. Pilotta, Germán A. Torres (Eds.) Ugika Hamma, Eddie en Frank, Gramman Frank, <sub>(Hamo</sub>)<br>Córdoba, Argentina, Octubre 2007

# **EL PUNTO MUERTO FINANCIERO DE UN PROYECTO DE INVERSION SIMPLE EN FUNCION DE LA TASA DE DESCUENTO**

## **Domingo Alberto Tarzia a,b**

*a Depto. Matematica, FCE, Universidad Austral, Paraguay 1950, S2000FZF Rosario, Argentina, Domingo.Tarzia@fce.edu.ar, b CONICET* 

**Palabras clave**: Proyecto de inversión; Punto muerto financiero; Tasa de descuento; Valor actual neto.

**Resumen**. Se considera un proyecto de inversión que tiene los siguientes parámetros sobre los cuales se realizan las siguientes hipótesis de trabajo:

*I* > 0 : Inversión inicial que se realiza de una sola vez y en el año 0 y se amortiza totalmente en *n* años; *n* : Cantidad de años de duración del proyecto de inversión en el cual se realizan las mismas actividades y se considera que la compañía vende un solo producto;

 $A > 0$ : Amortización anual ( $A = I/n$ );

 $Q > 0$ : Cantidad de unidades del producto vendidas por año;

 $C_v > 0$ : Costo variable por unidad para producir el producto;

 $p > 0$ : Precio de venta por unidad del producto con  $p > C<sub>v</sub>$ ;

 $C_f > 0$ : Costo fijo anual de la compañía;

 $t_{iq}$ : Tasa del impuesto a las ganancias (en tanto por uno);

*r* : Tasa de descuento o costo de oportunidad (en tanto por uno);

Se desprecia la inflación anual de precios.

Se obtiene la expresión explícita del Valor Actual Neto (*VAN* ) del proyecto de inversión en función de la variable independiente a considerar, por ejemplo la cantidad de unidades a vender *Q* . También se determina explícitamente el punto muerto (break even point) financiero  $Q_f$  (es decir la cantidad de unidades vendidas *Q* que hace que el *VAN* sea nulo) en función de los parámetros restantes del problema *I*, *n*,  $C_v$ ,  $C_f$ ,  $t_{ie}$ , *r*, *p*. En particular, se estudia su comportamiento respecto de la tasa de descuento *r* y se demuestra que:

(i) Cuando la tasa de descuento *r* es despreciable el punto muerto financiero tiende al punto muerto contable es decir, el valor de *Q* que anula el Beneficio antes de Impuestos BAT;

(ii) Cuando la tasa de descuento *r* es muy grande la gráfica de la función  $Q_f = Q_f(r)$  tiene por asíntota una línea recta de pendiente positiva. Por otro lado,  $Q_f(r)$  es una función estrictamente creciente y convexa en la variable *r* .

## **1. INTRODUCCION**

En Finanzas una inversión es cualquier erogación de capital con la intención de obtener un retorno en el futuro que pueda recuperar la inversión original y además genere una utilidad adicional**.** En el presente trabajo se considerará un proyecto de inversión simple en el cual se realiza solamente una inversión inicial *I* (flujo de fondo con signo negativo) y en los *n* años de duración del mismo se tendrán flujos de fondos que podrán ser de signo positivo o negativo, según sea la operatoria de la empresa en la cual se desarrolla dicho proyecto**.**

Es muy importante la evaluación del proyecto de inversión para poder conocer si el mismo es o no es rentable**.** Los principales criterios para la evaluación son (Machain, 2002; Sapag Chain, 2001]:

• el *valor actual neto,* conocido como **VAN**, que mide, en valores monetarios, los recursos que aporta el proyecto por sobre la rentabilidad exigida a la inversión y después de recuperada toda ella;

• la *tasa interna de retorno,* conocida como **TIR**, que mide la rentabilidad de un proyecto como un porcentaje y corresponde a la tasa que hace al valor actual neto igual a cero;

• el *período de recuperación de la inversión,* conocido como **PRI**, que mide en cuánto tiempo se recupera la inversión, incluido el costo del capital involucrado;

• la *rentabilidad inmediata*, conocido como **RI**, que determina el momento óptimo de hacer la inversión**.**

En este trabajo se utilizará el Valor Actual Neto o *VAN* como criterio de evaluación**.** El *VAN* es aquel que permite determinar la valoración de una inversión en función de la diferencia entre el valor actualizado de todos los cobros derivados de la inversión y todos los pagos actualizados originados por la misma a lo largo del plazo de la inversión realizada**.** En otras palabras, el *VAN* de un proyecto es igual a la sumatoria de los valores actuales (al momento cero) de todos los flujos de fondos (negativos y positivos) que genera el mismo proyecto**.** La inversión será aconsejable si su *VAN* es positivo**.** La sumatoria de los valores actuales de los flujos puede presentar, en cuanto a su signo, tres situaciones, las que se interpretan a continuación [Baker and Fox, 2003; Brealey and Myers, 1993; Reichelstein, 2000; Sapag Chain, 2001; Vanhoucke et al., 2001):

(i) Un *VAN* positivo indica que:

- se recupera la inversión a valores nominales,
- se obtiene el retorno requerido sobre la inversión,
- se obtiene un remanente sobre el retorno requerido por el inversor**.**
- (ii) Un *VAN* negativo indica que:
- se puede o no cubrir la inversión a valores nominales,
- no cubre las expectativas de retorno del inversor,
- no se obtiene ningún remanente**.**

(iii) Un *VAN* cero indica que cubre exactamente la devolución del capital nominal más el retorno requerido representado por la tasa utilizada para descontar los fondos al momento 0**.** En términos "económicos-empresarios" no se "agrega" ni se "destruye" valor**.**

Se estudiará un proyecto de inversión con la existencia de una sola variable independiente que puede hacer, según los valores que adopte, que el proyecto sea viable o no**.** En este caso, el *VAN* será una función de dicha variable con lo cual será de mucha importancia poder encontrar el valor de dicha variable independiente que haga que el correspondiente *VAN* sea nulo**.** Se define como **Punto Muerto** (Break even point) **Financiero** el valor de la variable independiente para el cual el *VAN* es nulo**.**

#### **1.1. Planteo del problema**

En el proyecto de inversión a estudiar se tienen los siguientes **parámetros**:

• *I* : Inversión inicial**.** Se considera un proyecto de inversión simple que tiene una inversión inicial que se realiza en el año cero (antes del comienzo del año 1 correspondiente al primer año del desarrollo del proyecto de inversión). Dimensión:  $[I] =$  \$;

• *n* : cantidad de años de duración del proyecto de inversión. Dimensión:  $[n] = 1$ ;

• *A* : Amortización anual**.** Es la parte anual de la inversión que permite bajar (mejorar) el pago de impuestos a las ganancias. Dimensión: [ *A*] = \$;

 $Q(Q<sub>i</sub>)$ : Cantidad de unidades del producto vendidas por año (en el año *t*). Dimensión:  $[Q] = #$  *unidades*;

• *p* : Precio de venta unitario al que la Compañía vende cada producto. Dimensión: [ *p*]  $=$  \$/*unidad* ;

•  $C_i$ : Costo variable por unidad para producir el producto. Dimensión:  $[C_i]$  = \$ *unidad* ;

- *C<sub>f</sub>* : Costo fijo anual de la Compañía. Dimensión:  $\begin{bmatrix} C_f \end{bmatrix} = \$;$
- $t_{ig}$ : Tasa del impuesto a las Ganancias (en tanto por uno). Dimensión:  $\lceil t_{ig} \rceil = 1$ ;
- *r* : Tasa de descuento o costo de oportunidad (en tanto por uno). Dimensión:  $[r] = 1$ ;
- *t*: referente al año *t* ( $t = 0, 1, \ldots, n$ ). Dimensión:  $\begin{bmatrix} t \end{bmatrix} = 1$ .

En (Fernandez Blanco, 1991) se realiza un estudio del *VAN* de un proyecto de inversión en función de la tasa de descuento *r* ; se demuestra solamente que el *VAN* de un proyecto de inversión en función de la tasa de descuento *r* es una función estrictamente decreciente y convexa. Dicho estudio no es completo y se espera poder ampliarlo adecuadamente.

En el proyecto de inversión simple se considerarán las siguientes hipótesis de trabajo:

• Toda la inversión *I* se realiza de una sola vez y en el año 0;

• La inversión inicial se amortiza totalmente en *n* años, con lo cual la amortización anual está dada por:

$$
A=\frac{I}{n}
$$

• Se desprecia la inflación anual de precios;

• En los *n* períodos de tiempo de duración del proyecto de inversión se realizan las mismas actividades, excepto que se indique lo contrario;

• Se considera que la compañía vende un solo producto (el cual lo podría producir o comprarlo para luego revenderlo);

• Se supone que el precio de venta del producto es mayor que el correspondiente costo variable de producción, es decir

$$
p>C_{v}.
$$

El propósito de este trabajo es el de obtener la expresión explícita del *VAN* del proyecto de inversión en función de la variable independiente *Q* en cuyo caso será *VAN Q*( ) **.** También se determinará explícitamente el Punto Muerto Financiero, es decir, la cantidad de unidades

vendidas *Q* que hace que el *VAN* sea nulo, en un proyecto de inversión simple, en función de los parámetros restantes del problema  $(I, n, C_v, C_p, t_{ig}, r, p)$ . En particular, se estudiará matemáticamente (analítica y gráficamente) su comportamiento respecto de la tasa de descuento o costo de oportunidad *r* . Se demostrará que:

(i) Cuando la tasa de descuento *r* es despreciable (es decir, cuando *r* tiende a cero) el Punto Muerto Financiero, para la variable de cantidad *Q* , tiende al Punto Muerto Contable**.**

(ii) Cuando la tasa de descuento *r* es muy grande (es decir, cuando *r* tiende a infinito) la gráfica de la función  $Q_f = Q_f(r)$  tiene por asíntota una línea recta; en este caso, se calcularán la pendiente (inclinación) y la ordenada al origen de la correspondiente recta asíntota. Por otro lado,  $Q_f(r)$  es una función estrictamente creciente y convexa en la variable *r* .

# **2. PROYECTO DE INVERSIÓN DEPENDIENTE DE LA VARIABLE CANTIDAD Q**

Se supone que en cada año ( $i = 1, 2, ..., n$ ) se realizan las mismas operaciones, es decir que los parámetros  $Q$ ,  $p$ ,  $C_f$ ,  $C_v$ ,  $r$ ,  $t_{ie}$  son constantes durante los  $n$  años de duración del proyecto de inversión. Para cada año  $t$  ( $t = 1, 2, ..., n$ ) se tiene:

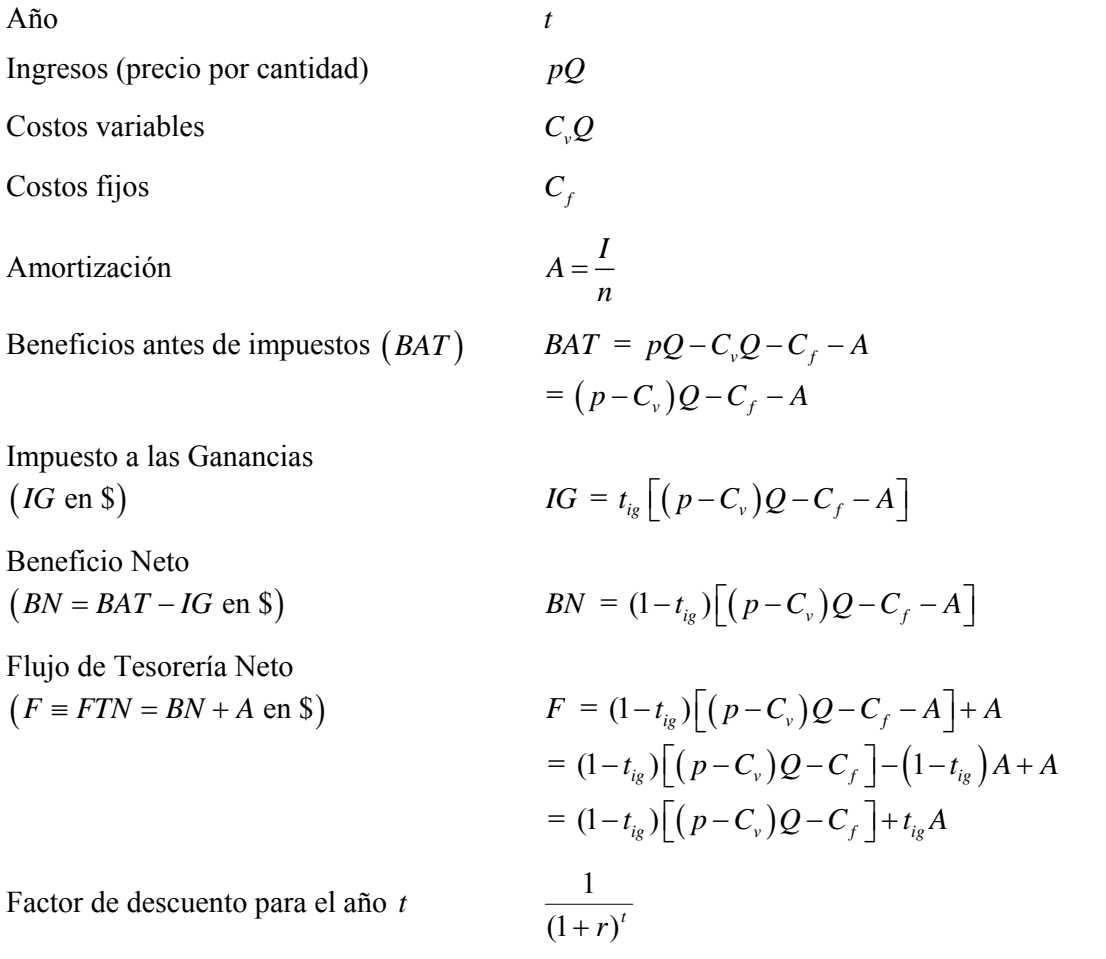

Teniendo en cuenta que la inversión *I* se realiza en el período 0 se tiene que el

correspondiente *VAN* (con dimensión  $[VAN] = $$ ) de este proyecto de inversión simple viene dado por −*I* más los valores actuales de todos los flujos de fondos *F* constantes obtenidos en cada año *t* variando *t* desde 1 a *n* , es decir (Villalobos, 2001):

$$
VAN(Q) = -I + \sum_{t=1}^{n} \frac{F}{(1+r)^{t}} = -I + F\frac{1}{r} \left[ 1 - \frac{1}{(1+r)^{n}} \right]
$$
  
(1)  

$$
= -I + \frac{1}{r} \left[ 1 - \frac{1}{(1+r)^{n}} \right] \left[ \left( 1 - t_{ig} \right) \left( p - C_{v} \right) Q - \left( 1 - t_{ig} \right) C_{f} + t_{ig} A \right] = h + m Q
$$

que resulta ser una función afín de la variable  $Q$  (la representación gráfica de  $VAN(Q)$  es una recta en la variable Q) donde se han definido  $h = h(r)$  (ordenada al origen de la recta en función del parámetro tasa de descuento  $r$ ) y  $m = m(r)$  (pendiente de la recta en función del parámetro tasa de descuento *r* ) de la siguiente manera:

(2) 
$$
h = h(r) = -I + f(r) \Big[ t_{ig} A - (1 - t_{ig}) C_f \Big]
$$

(3) 
$$
m = m(r) = f(r)(p - C_v)(1 - t_{ig}) > 0,
$$

donde la función real  $f = f(r)$  está definida de la siguiente manera:

(4) 
$$
f(r) = \frac{1}{r} \left[ 1 - \frac{1}{(1+r)^n} \right], r > 0,
$$

y las correspondientes dimensiones son:

(5) 
$$
[h(r)] = \text{\$}, \qquad [m(r)] = \text{\$/unidad}, \qquad [f(r)] = 1.
$$

Teniendo en cuenta que el punto muerto financiero  $Q_f$  está definido como aquel valor de  $Q$  que anula el  $VAN(Q)$ , se obtiene:

$$
VAN(Q_f) = 0 \quad \Leftrightarrow \quad h + mQ_f = 0
$$

es decir:

(6) 
$$
Q_f = \left\{ (1-t_{i_g}) C_f - t_{i_g} A + \frac{I}{f(r)} \right\} \frac{1}{(p - C_v)(1 - t_{i_g})} = -\frac{h}{m}
$$

de donde surge que el punto muerto financiero  $Q_f$ , en función de la tasa de descuento *r*, viene dado por la siguiente expresión:

(7) 
$$
Q_f(r) = a + b \frac{1}{f(r)}
$$

donde los coeficientes reales *a* y *b* están dados por:

(8) 
$$
a = \frac{C_f - t_{ig}(C_f + A)}{(p - C_v)(1 - t_{ig})}
$$

(9) 
$$
b = \frac{I}{(p - C_v)(1 - t_{i_s})} > 0
$$

cuyas dimensiones son:

(10) 
$$
\left[Q_f(r)\right]=\text{\# unidades} \ , \qquad \left[a\right]=\text{\# unidades} \ , \qquad \left[b\right]=\text{\# unidades} \ .
$$

Teniendo en cuenta el punto muerto financiero  $Q_f$  el *VAN*( $Q$ ) = *VAN*( $Q$ ,*r*), dado por (1), se puede expresar de una manera equivalente dado por:

(11) 
$$
VAN(Q,r) = -I + f(r)\left[t_{i_g}A - (1-t_{i_g})C_f\right] + f(r)\left(p - C_v\right)\left(1 - t_{i_g}\right)Q
$$

$$
= m(r)\left[Q - Q_f\left(r\right)\right]
$$

con lo cual se ha expresado el *VAN* en función de la variable *Q* y del parámetro tasa de descuento (o nueva variable) *r* y del punto muerto financiero  $Q_f(r)$ , obteniéndose la siguiente propiedad.

## **Teorema 1:**

Para el proyecto de inversión se tienen las siguientes propiedades:

(i) El *VAN* , en función de la variable independiente cantidad de unidades vendidas *Q* , viene dado por (1) donde la ordenada al origen *h* y la pendiente *m* están expresados por (2) y (3) respectivamente donde  $f = f(r)$  es la función real definida por (4).

(ii) El punto muerto financiero  $Q_f$  respecto de la cantidad  $Q$  está dado, en función de la tasa de descuento *r* , por la siguiente expresión:

$$
(12) \tQf(r) = a + b F(r)
$$

donde la función real  $F = F(r)$  (con dimensión  $[F(r)] = 1$ ) viene definida por

$$
(13) \t\t\t F(r) = \frac{1}{f(r)}, r > 0
$$

y los coeficientes *a* y *b* están dados por las expresiones (8) y (9) respectivamente.

(iii) El *VAN*  $(Q, r)$  también puede calcularse en función de  $Q_f$ , por la expresión (11).

#### **Observación 1:**

Se puede observar que el signo del  $VAN(Q)$ , en función del punto muerto financiero  $Q_f(r)$ , viene dado por:

(14) 
$$
VAN(Q) \begin{cases} > 0 \Leftrightarrow Q > Q_f(r) \\ = 0 \Leftrightarrow Q = Q_f(r) \\ < 0 \Leftrightarrow 0 \le Q < Q_f(r). \end{cases}
$$

A los efectos de estudiar matemáticamente el comportamiento de la función  $VAN(Q)$  se necesitan previamente el comportamiento de las funciones  $f(r)$  y  $F(r)$  definidas por (4) y (13) respectivamente que tienen las siguientes propiedades:

## **Teorema 3**:

(i) La función  $f = f(r)$  es una función estrictamente decreciente y convexa (cóncava hacia arriba) de la variable tasa de descuento *r* con las siguientes propiedades:

(15) 
$$
f(0^+) = n > 0, \ f(+\infty) = 0,
$$

(16) 
$$
\frac{df(r)}{dr} = f'(r) = -\frac{G(r)}{r^2(1+r)^{n+1}} < 0, \ \forall r > 0
$$

(17) 
$$
f'(0^+) = -\frac{n(n+1)}{2}, \ f'(+\infty) = 0,
$$

(18) 
$$
f''(r) = \frac{H(r)}{r^3(1+r)^{n+2}} > 0, \ \forall r > 0
$$

(19) 
$$
f''(0^+) = \frac{n(n+1)(n+2)}{3}, \ f''(+\infty) = 0
$$

donde las funciones reales  $G = G(r)$  y  $H = H(r)$  (con dimensiones  $[G(r)] = [F(r)] = 1$ ) están definidas por:

(20) 
$$
G(r) = (1+r)^{n+1} - 1 - (n+1)r, r > 0
$$

(21) 
$$
H(r) = 2(1+r)^{n+2} - 2 - 2(n+2)r - (n+1)(n+2)r^2, r > 0
$$

que tienen las siguientes propiedades:

(22) 
$$
G(0^+) = 0, G(+\infty) = +\infty, G(r) > 0, \forall r > 0
$$

(23) 
$$
H(0^+) = 0, H(+\infty) = +\infty, H(r) > 0, \forall r > 0.
$$

(ii) La función  $F = F(r)$ , definida en (13), es estrictamente creciente y tiene en  $r = +\infty$ una asíntota oblicua dada por la ecuación  $y = r$  (recta de pendiente 1 y ordenada al origen 0) y tiene además las siguientes propiedades:

(24) 
$$
F(0^+) = \frac{1}{n}, \ F(+\infty) = +\infty,
$$

(25) 
$$
\frac{1}{2} < F'\left(0^+\right) = \frac{1}{2}\left(1 + \frac{1}{n}\right) < 1, \forall n > 1
$$

(26) 
$$
F''(0^+) = \frac{n^2 - 1}{6n},
$$

(27) 
$$
0 < F(r) - r < \frac{1}{n}, \forall r > 0, \forall n > 1.
$$

## **Demostración.-**

(i) El límite

(28) 
$$
f(\pm \infty) = \lim_{r \to \pm \infty} f(r) = \lim_{r \to \pm \infty} \frac{1 - \frac{1}{(1+r)^n}}{r} = 0
$$

es inmediato. Para el cálculo de  $f(0^+)$  se utiliza la regla de l'Hopital:

(29) 
$$
f(0^+) = \lim_{r \to 0^+} \frac{n(1+r)^{n-1}}{(1+r)^{n-1}(1+(n+1)r)} = n.
$$

Para el cálculo de la derivada de *f* se obtiene la siguiente expresión:

(30) 
$$
f'(r) = \frac{-\left(1+r\right)^{n+1} + 1 + \left(n+1\right)r}{r^2 \left(1+r\right)^n} = -\frac{G(r)}{r^2 \left(1+r\right)^{n+1}}
$$

donde  $G = G(r)$  está definida en (20). La función *G* tiene para los extremos de la variable *r* los siguientes valores:

(31) 
$$
G(0^+) = 0, G(+\infty) = +\infty,
$$

y sus funciones derivadas vienen dadas por

(32) 
$$
G'(r) = (n+1)\left[ (1+r)^n - 1 \right] > 0, \ \forall r > 0
$$

(33) 
$$
G''(r) = n(n+1)(1+r)^{n-1} > 0, \forall r > 0
$$

que tiene las propiedades siguientes:

(34) 
$$
G'(0^+) = 0, G'(+\infty) = +\infty, G''(0^+) = n(n+1)
$$

con lo cual

(35) 
$$
G(r) > 0, \quad f'(r) < 0, \quad \forall r > 0,
$$

es decir que *f* es una función estrictamente decreciente de la variable tasa de descuento  $r > 0$ .

Por otro lado, aplicando dos veces la regla de l'Hopital se deduce que

(36) 
$$
f'(0^+) = -\frac{G''(0^+)}{2} = -\frac{n(n+1)}{2}.
$$

Aplicando las reglas de derivación, la derivada segunda de la función *f* viene dada por (18), donde  $H = H(r)$  está definida en (21).

Con el objetivo de probar que  $f''(r) > 0$ ,  $\forall r > 0$  (con lo cual se tendrá que  $f = f(r)$  es una función convexa o cóncava hacia arriba), basta probar que  $H(r) > 0$ ,  $\forall r > 0$ ; esto último es cierto pues la función  $H = H(r)$  tiene las siguientes propiedades:

(37) 
$$
H\left(0^+\right) = 0, H\left(+\infty\right) = +\infty,
$$

(38) 
$$
H'(r) = 2(n+2)G(r) > 0, \forall r > 0.
$$

Aplicando nuevamente la regla de l'Hopital y el cálculo ya realizado para  $f'(0^+)$  se deduce que:

(39) 
$$
f''(0^+) = \lim_{r \to 0^+} \frac{H(r)}{r^3} = \frac{2(n+2)}{3} \lim_{r \to 0^+} \frac{G(r)}{r^2} = \frac{n(n+1)(n+2)}{3}.
$$

(ii) La función  $F(r) = \frac{1}{r^2}$  $f(r)$ tiene por derivadas a las siguientes expresiones:

(40) 
$$
F'(r) = -\frac{f'(r)}{f^2(r)} > 0, \ \forall r > 0
$$

(41) 
$$
F''(r) = \frac{2(f'(r))^{2} - f''(r)f(r)}{f^{3}(r)}, \quad \forall r > 0
$$

de donde se obtienen las siguientes propiedades:

(42) 
$$
F(0^+) = \frac{1}{f(0^+)} = \frac{1}{n}
$$

(43) 
$$
F'(0^+) = -\frac{f'(0^+)}{f^2(0^+)} = \frac{1}{2}\left(1+\frac{1}{n}\right)
$$

(44) 
$$
F''(0^+) = \frac{\frac{n^2(n+1)^2}{2} - \frac{n^2(n+1)(n+2)}{3}}{n^3} = \frac{n^2-1}{6n}.
$$

Para probar que  $F = F(r)$  tiene en  $r = +\infty$  una asíntota oblicua basta calcular, si existe, la pendiente *m*\*, y luego la ordenada al origen *h*\*, de dicha recta; sus dimensiones son  $[m^*] = [h^*] = 1$ . La pendiente  $m^*$  viene dada por el siguiente límite en  $r = +\infty$ :

(45) 
$$
m^* = \lim_{r \to +\infty} \frac{F(r)}{r} = 1
$$

y por ende para el cálculo de la ordenada al origen *h*\* se tiene:

(46) 
$$
h^* = \lim_{r \to +\infty} (F(r) - r) = \lim_{r \to +\infty} \frac{r}{(1+r)^n - 1} = 0.
$$

Además se puede deducir que:

(47) 
$$
0 < F(r) - r = \frac{r}{(1+r)^n - 1} < \frac{1}{n}, \forall r > 0, \forall n > 1.
$$

Se define el **Punto Muerto Contable**  $Q_c$  (con dimensión  $[Q_c] = #$  *unidades*) como el valor de *Q* que anula el Beneficio antes de Impuestos *BAT* , el cual viene dado por la siguiente expresión:

$$
BAT(Qc) = 0 \Leftrightarrow (p - Cv)Qc - Cf - A = 0 \Leftrightarrow
$$

$$
Q_c = \frac{C_f + A}{p - C_v}
$$

## **Teorema 4**:

El punto muerto financiero  $Q_f = Q_f(r)$ , dado por (12), es una función estrictamente creciente de la tasa de descuento *r* y tiene las siguientes propiedades:

(49) 
$$
Q_f(0^+) = a + \frac{b}{n} = Q_c
$$
,  $Q_f(+\infty) = +\infty$ ,

(50) 
$$
\frac{dQ_f(r)}{dr} > 0, \forall r > 0,
$$

(51) 
$$
0 < \frac{b}{2} < \frac{dQ_f(0^+)}{dr} = \frac{b}{2} \left( 1 + \frac{1}{n} \right) < b.
$$

Además, la curva  $y = Q_f(r)$  tiene en  $r = +\infty$  una asíntota oblicua dada por la recta de ecuación

$$
(52) \t\t y = a + b \t r
$$

que tiene pendiente  $b > 0$  y ordenada al origen  $a$ , definidos en (9) y (8) respectivamente.

## **Demostración.-**

Debido a las propiedades de la función  $f = f(r)$  o en su defecto de la función  $F = F(r)$ se tiene el siguiente resultado:

(53) 
$$
Q_f(0^+) = a + bF(0^+) = a + \frac{b}{n} = \frac{C_f + A}{p - C_v} = Q_c
$$

valor límite que resulta ser el punto muerto contable *Qc* definido por (48). Por otro lado se tienen las propiedades siguientes:

(54) 
$$
Q_f(\pm \infty) = a + bF(\pm \infty) = +\infty
$$

(55) 
$$
\frac{dQ_f}{dr}(r) = bF'(r) > 0, \forall r > 0
$$

(56) 
$$
\frac{b}{2} < \frac{dQ_f}{dr}(0^+) = bF'(0) = \frac{b}{2}\left(1 + \frac{1}{n}\right) < b, \forall n > 1.
$$

Además, como la curva  $y = F(r)$  tiene en  $r = +\infty$  una recta asíntota oblicua de ecuación  $y = r$  entonces la curva  $y = Q<sub>f</sub>(r)$  tendrá en  $r = +\infty$  una recta asíntota de ecuación  $y = a + br$  pues:

$$
\text{(57)} \quad\n\lim_{r \to +\infty} \frac{Q_f(r)}{r} = \lim_{r \to +\infty} \frac{a + bF(r)}{r} = b \lim_{r \to +\infty} \frac{F(r)}{r} = b,
$$
\n
$$
\text{(57)} \quad\n\lim_{r \to +\infty} \left[ Q_f(r) - br \right] = \lim_{r \to +\infty} \left[ a + bF(r) - br \right] = a + b \lim_{r \to +\infty} \left( F(r) - r \right) = a.
$$

#### **Observación 2:**

Por lo visto anteriormente se tiene una interesante propiedad contable-financiera: el límite del punto muerto financiero para la cantidad de unidades vendidas cuando la tasa de descuento tiende a cero (es decir, tasa de descuento despreciable o muy baja) es el punto muerto contable para la cantidad de unidades vendidas. ▄

#### **Observación 3:**

El punto muerto financiero del proyecto de inversión simple en función de la tasa de descuento *r* está representado por una función estrictamente creciente  $y = Q<sub>r</sub>(r)$  que parte

en  $r = 0$  de  $Q_f(0^+) = a + \frac{b}{a}$  $+\frac{\nu}{n}$  =  $Q_c$  (punto muerto contable) y en *r* = +∞ tiende asíntoticamente a la recta de ecuación  $y = a + br$  donde *a* y *b* están definidos en (8) y (9) respectivamente.

Por otro lado, la curva  $y = Q_f(r)$  parte en  $r = 0$  con una pendiente inicial  $Q_f'(0^+)$  que tiene un valor comprendido entre  $\frac{b}{2}$  y *b*, menor que la pendiente *b* de la recta asíntota en  $r = +\infty$ .

A continuación, se estudiará el *VAN* como una función real de dos variables independientes: la tasa de descuento *r* y la cantidad de unidades vendidas *Q* .

### **Teorema 5:**

(i) La función real *VAN* de las dos variables independientes *Q* (cantidad constante de unidades vendidas por año) y *r* (tasa de descuento) está dado por:

(58) 
$$
VAN(Q,r) = (p - C_v)(1 - t_{ig})f(r)(Q - a) - I
$$

donde la función  $f = f(r)$  está definida en (4).

(ii)  $VAN(Q, r)$  es una función estrictamente creciente en la variable Q y estrictamente decreciente en la variable *r* asumiendo para los valores extremos de *Q* y de *r* las siguientes expresiones:

(59) 
$$
VAN(Q, +\infty) = \lim_{r \to +\infty} VAN(Q, r) = -I < 0, \ \forall Q > 0
$$

(60) 
$$
VAN(Q,0^{+}) = \lim_{r \to 0^{+}} VAN(Q,r) = n(p - C_{v})(1 - t_{ig})(Q - Q_{c}), \ \forall Q > 0
$$

(61) 
$$
VAN(0^*, r) = \lim_{Q \to 0^+} VAN(Q, r) = h(r), \ \forall r > 0
$$

(62) 
$$
VAN(+\infty,r) = \lim_{Q \to +\infty} VAN(Q,r) = +\infty, \ \forall r > 0
$$

donde  $Q_c$  es el punto muerto contable definido en (48), y  $h = h(r)$  es la función real definida en (2).

(iii) La función real  $h = h(r)$  tiene las siguientes propiedades:

(63) 
$$
h(0^+) = -(1-t_{i_g})n(A+C_f) < 0, h(+\infty) = -I < 0
$$

y es estrictamente creciente (decreciente) cuando  $At_{ig} < C_f \left(1-t_{ig}\right) \left(At_{ig} > C_f \left(1-t_{ig}\right)\right)$ .

En el caso particular  $At_{ig} = C_f (1-t_{ig})$  se tiene que  $h = h(r)$  es una función constante de valor  $h(r) = -I < 0$ ,  $\forall r > 0$ .

## **Demostración.-**

- (i) Surge de (11).
- (ii) Teniendo en cuenta que  $f(+\infty) = 0$  se deduce que:

(64) 
$$
VAN(Q, +\infty) = (p - C_v)(1 - t_{ig})f(+\infty)(Q - a) - I
$$

$$
= -I = -b(p - C_v)(1 - t_{ig}) < 0.
$$

Teniendo en cuenta que  $f(0^+) = n$  se deduce que:

(65) 
$$
VAN(Q,0^{+}) = -I + (p - C_{v})(1 - t_{ig})Qn - (p - C_{v})(1 - t_{ig})an
$$

$$
= (1 - t_{ig})(p - C_{v})n[Q - Q_{c}]
$$

donde Q<sub>c</sub> es el punto muerto contable. Utilizando las definiciones y propiedades previas se deducen las expresiones del *VAN* para los valores  $Q = 0^+$  y  $Q = +\infty$ .

Por otro lado, las derivadas parciales de  $VAN(Q, r)$  respecto de las variables  $Q \, y \, r$ vienen dadas por las siguientes expresiones:

(66) 
$$
\frac{\partial VAN}{\partial Q}(Q,r) = (p - C_v)(1 - t_{ig})f(r) > 0, \ \forall Q, r > 0
$$

(67) 
$$
\frac{\partial VAN}{\partial r}(Q,r)=(p-C_v)(1-t_{ig})Qf'(r)<0, \ \forall Q,r>0
$$

con lo cual el *VAN* es una función estrictamente creciente en la variable cantidad de unidades vendidas *Q* y estrictamente decreciente en la variable tasa de descuento *r* .

(iii) La función  $h = h(r)$  tiene los siguientes valores límites:

(68) 
$$
h(+\infty) = -I + f(+\infty) \Big[ A t_{i_g} - (1-t_{i_g}) C_f \Big] = -I < 0,
$$

(69) 
$$
h(0^+) = -I + f(0^+) \Big[ A t_{i_g} - (1-t_{i_g}) C_f \Big] = - (1-t_{i_g}) n (C_f + A) < 0
$$

y su derivada primera viene dada por:

(70) 
$$
h'(r) = \left[C_f \left(1 - t_{ig}\right) - At_{ig}\right] \frac{G(r)}{r^2 \left(1 + r\right)^n}, \ \forall r > 0
$$

donde  $G = G(r)$  está definida en (20).

El signo de  $h'(r)$  depende del signo de  $\left[ C_f \left(1 - t_{i_g}\right) - At_{i_g} \right]$ , el cual será positivo (es decir

*h* estrictamente creciente en *r*) cuando  $At_{ig} < C_f \left(1-t_{ig}\right)$  y será negativo (es decir *h* estrictamente decreciente en *r*) cuando  $At_{i_g} > C_f \left(1-t_{i_g}\right)$ .

Por otro lado, en el caso particular en que  $At_{ig} = C_f \left(1-t_{ig}\right)$  se tiene que  $h'(r) = 0, \forall r > 0$ con lo cual  $h(r)$  es una constante  $\forall r > 0$  dada por  $h(r) = -I$ .

## **Observación 5:**

En el Teorema 5 se mostró que el comportamiento de crecimiento o decrecimiento de la función real  $h = h(r)$  está supeditado al signo de la expresión:

(71) 
$$
C_f (1-t_{ig}) - At_{ig}.
$$

Cada término puede interpretarse de la siguiente manera:

- *At<sub>ig</sub>*: es el ahorro impositivo anual debido a la amortización  $A = \frac{I}{n}$  de la inversión *I*;
- $C_f (1-t_{i_g})$ : es el verdadero costo fijo anual después de pagar impuestos a las ganancias.

#### **Observación 6:**

Como  $VAN(Q, r)$  es una función estrictamente decreciente en la variable r, para cada cantidad  $Q > 0$  dada, significa que el *VAN* tiene menores valores a medida que *r* crece con lo cual habrá que aumentar la cantidad *Q* para equilibrarlo. Este hecho se puede apreciar en toda su magnitud en el cálculo explícito, realizado anteriormente, del punto muerto financiero  $Q_f(r)$  que es una función creciente de la tasa de descuento *r*.

El *VAN* del proyecto inversión tiene la expresión (11) en función de las dos variables independientes Q, *r* y de los parámetros *I*, *n*, *p*,  $C_v$ ,  $A = \frac{I}{n}$ ,  $C_f$ ,  $t_{ig}$ . Es muy importante analizar cuando el *VAN* es positivo, nulo o negativo en función de sus dos variables independientes.

El *VAN* nulo puede interpretarse como la **curva de nivel cero** de *VAN* = *VAN*  $(Q, r)$ , la cual puede deducirse a partir de la siguiente equivalencia:

(72) 
$$
VAN(Q,r) = 0 \Leftrightarrow (p - C_v)(1 - t_{ig}) f(r)(Q - a) = I \Leftrightarrow
$$

$$
Q = a + \frac{I}{(p - C_v)(1 - t_{ig}) f(r)} = a + \frac{b}{f(r)} = Q_f(r)
$$

$$
(P \cup_{v} P)^{(\cdot | V_{ig}) \cup (\cdot)}
$$
  
y por ende la curva de nivel cero del  $VAN(Q,r)$  viene expressada por la curva en el plano  $Q$ ,

*r* de ecuación

$$
(73) \tQ = Qf(r), \forall r > 0
$$

o su equivalente

(74) 
$$
r = Q_f^{-1}(Q), Q > Q_c
$$

donde  $Q_f(r)$  se interpreta como el punto muerto financiero de la cantidad de unidades vendidas en función de la tasa de descuento *r* y  $Q_f^{-1}$  es la función inversa de  $Q_f$  la cual está definida  $∀Q > Q<sub>c</sub>$ , donde  $Q<sub>c</sub>$  es el punto muerto contable para la cantidad de unidades vendidas dado por (48).

# **3. CÁLCULO NUMÉRICO Y DE SIMULACIÓN DEL PROYECTO DE INVERSIÓN SIMPLE**

A continuación se realizarán los cálculos numéricos correspondientes a los siguientes ejemplos como asimismo las correspondientes simulaciones mediante el software Excel.

## **Ejemplo 1.-**

Se consideran los siguientes datos del proyecto de inversión simple:

- Inversión inicial:  $I = 150000$  (\$);
- Cantidad de años de duración del proyecto:  $n = 10$ ;
- Amortización anual:  $A = 15000$  (\$);
- Precio de venta por unidad:  $p = 3,70$  (\$/*unidad*);
- Costo variable de producción por unidad:  $C_v = 3,00 \text{ (}\frac{\text{S}}{\text{u} \cdot \text{v}}\text{d} \cdot \text{d} \cdot \text{d}$
- Costo fijo anual:  $C_f = 30000 \text{ ($\S$)}$ ;
- Tasa del impuesto a las ganancias:  $t_{ig} = 0.35 (35\%)$ ;
- Tasa de descuento o costo de oportunidad:  $r = 0.09$  (9 % anual);

Teniendo en cuenta los resultados teóricos obtenidos en la sección anterior se tienen los siguientes valores:

$$
a = \frac{C_f - t_{ig}(C_f + A)}{(p - C_v)(1 - t_{ig})} = \frac{30000 - 0,35(30000 + 15000)}{(3,70 - 3)0,65} = \frac{14250}{0,455} = 31318,68
$$
  
\n
$$
b = \frac{I}{(p - C_v)(1 - t_{ig})} = \frac{150000}{(3,70 - 3)0,65} = \frac{150000}{0,455} = 329670,33
$$
  
\n
$$
Q_c = \frac{C_f + A}{p - C_v} = a + \frac{b}{n} = \frac{30000 + 15000}{3,70 - 3} = \frac{45000}{0,70} = 64285,71
$$
  
\n
$$
t_{ig}A - (1 - t_{ig})C_f = -C_f + t_{ig}(C_f + A) = -14250
$$
  
\n
$$
f = f(r) = \frac{1}{r} \left[ 1 - \frac{1}{(1 + r)^n} \right] = \frac{1}{0,09} \left[ 1 - \frac{1}{(1,09)^{10}} \right] = 6,4177
$$
  
\n
$$
h = h(r) = -I + f(r) \left[ t_{ig}A - (1 - t_{ig})C_f \right] = -241451,6222
$$
  
\n
$$
m = m(r) = f(r) \left( p - C_v \right) \left( 1 - t_{ig} \right) = 2,92003425
$$

$$
Q_f = Q_f(r) = a + \frac{b}{f(r)} = -\frac{h(r)}{m(r)} = 82687,94
$$
  
 
$$
VAN(Q) = h + mQ = -241451,6222 + 2,92 Q = 2,92(Q - 82687,94).
$$

Cuando además se considera a la tasa de descuento *r* como una variable independiente extra, se tienen los siguientes resultados:

$$
\begin{cases}\nf(r) = \frac{1}{r} \left[ 1 - \frac{1}{(1+r)^{10}} \right], & r > 0, \\
f(0^+) = n = 10, & f(+\infty) = 0 \\
f'(0^+) = -\frac{n(n+1)}{2} = -55, & f'(+\infty) = 0 \\
f''(0^+) = \frac{n(n+1)(n+2)}{3} = 440, & f''(+\infty) = 0\n\end{cases}
$$
\n
$$
\begin{cases}\nF(r) = \frac{1}{f(r)} = \frac{r}{1 - \frac{1}{(1+r)^{10}}} , & r > 0 \\
F(0^+) = \frac{1}{n} = \frac{1}{10}, & F(+\infty) = +\infty \\
F'(0^+) = \frac{1}{2} \left( 1 + \frac{1}{n} \right) = 0,55, & F''(0^+) = \frac{n^2 - 1}{6n} = 1,65\n\end{cases}
$$

$$
\begin{cases}\nQ_f(r) = a + bF(r) = 31318,68 + 329670,33 F(r), & r > 0 \\
Q_f(0^+) = a + \frac{b}{n} = Q_c = 64285,71 \\
\text{con recta asintota en } r = +\infty: y = a + br = 31318,68 + 329670,33 r \\
\text{VAN}(Q,r) = m(r)\left[Q - Q_f(r)\right] = (p - C_v)(1 - t_{ig})f(r)(Q - a) - I\n\end{cases}
$$

$$
= -150000 + 0,455 \frac{1}{r} \left[ 1 - \frac{1}{(1+r)^{10}} \right] (Q - 31318,68), r > 0, Q > 0.
$$

A continuación se muestran los resultados obtenidos a través de una planilla de cálculo Excel programando el correspondiente proyecto de inversión:

#### **Anállisis Proyecto Inversión Simple**

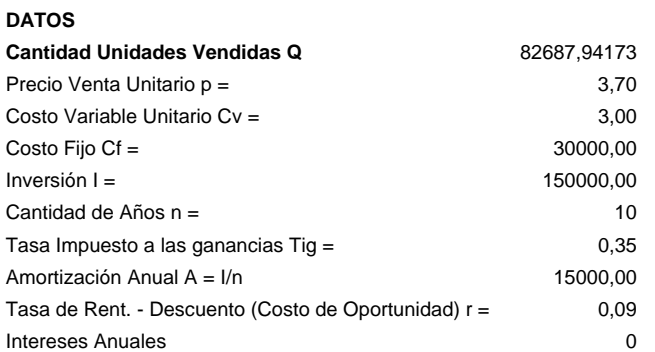

## **I) Determinación del Impuesto a las Ganancias:**

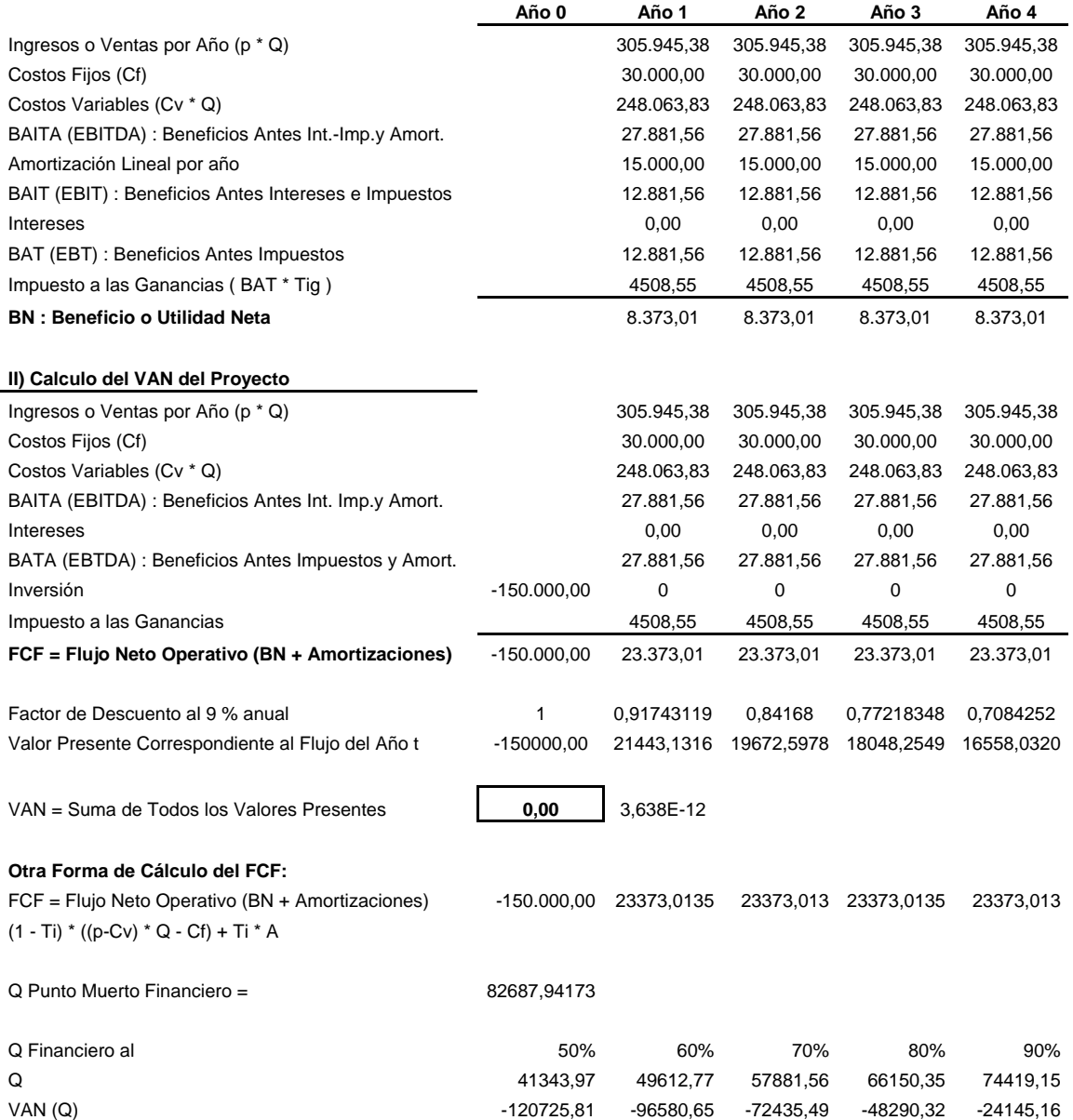

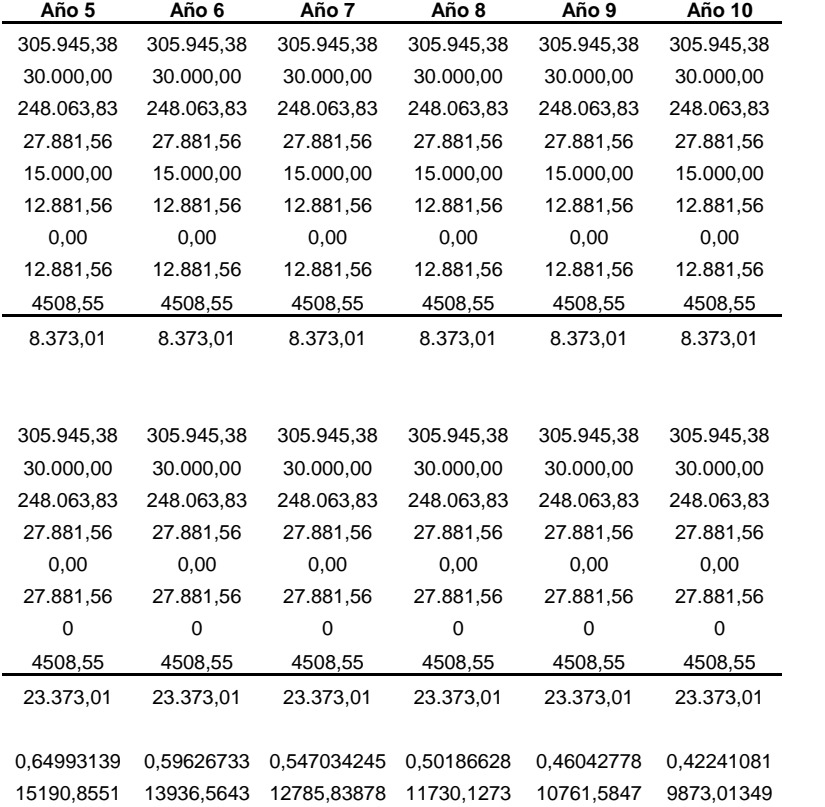

23373,0135 23373,0135 23373,01349 23373,0135 23373,01349 23373,0135

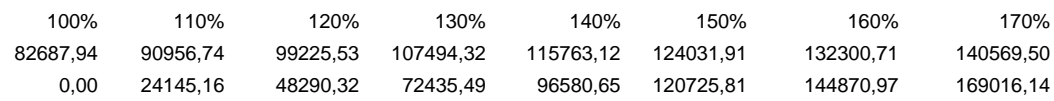

**Ejemplo 2:** Teniendo en cuenta los datos siguientes:

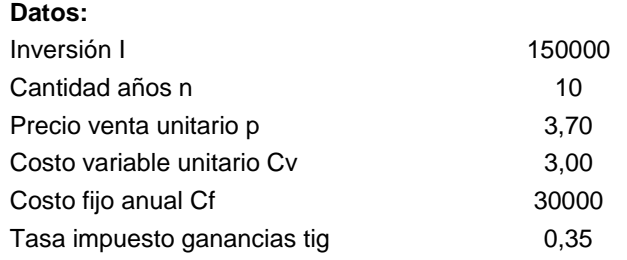

se obtiene la siguiente Tabla 1.

| Tasa Descuento r | Punto Muerto Financiero Qf(r) |
|------------------|-------------------------------|
| 0,03             | 69966,10                      |
| 0,04             | 71964,05                      |
| 0,05             | 74012,50                      |
| 0,06             | 76110,32                      |
| 0,07             | 78256,32                      |
| 0,08             | 80449,28                      |
| 0,09             | 82687,94                      |
| 0, 10            | 84971,01                      |
| 0,11             | 87297,17                      |
| 0,12             | 89665,11                      |
| 0,13             | 92073,48                      |
| 0,14             | 94520,95                      |
| 0,15             | 97006,17                      |
| 0,16             | 99527,83                      |
| 0,17             | 102084,59                     |
| 0,18             | 104675,16                     |
| 0, 19            | 107298,23                     |
| 0,20             | 109952,56                     |
| 0,25             | 123650,30                     |
| 0,30             | 137954,98                     |
| 0,35             | 152742,30                     |
| 0,40             | 167908,96                     |
| 0,45             | 183371,28                     |
| 0,50             | 199062,79                     |
| 0,60             | 230936,39                     |
| 0,70             | 263238,31                     |
| 0,80             | 295795,68                     |
| 0,90             | 328506,70                     |
| 1,00             | 361311,27                     |

Tabla 1: valores del punto muerto financiero  $Q_f(r)$  vs la tasa de descuento *r* 

que puede visualizarse en la siguiente Figura 1:

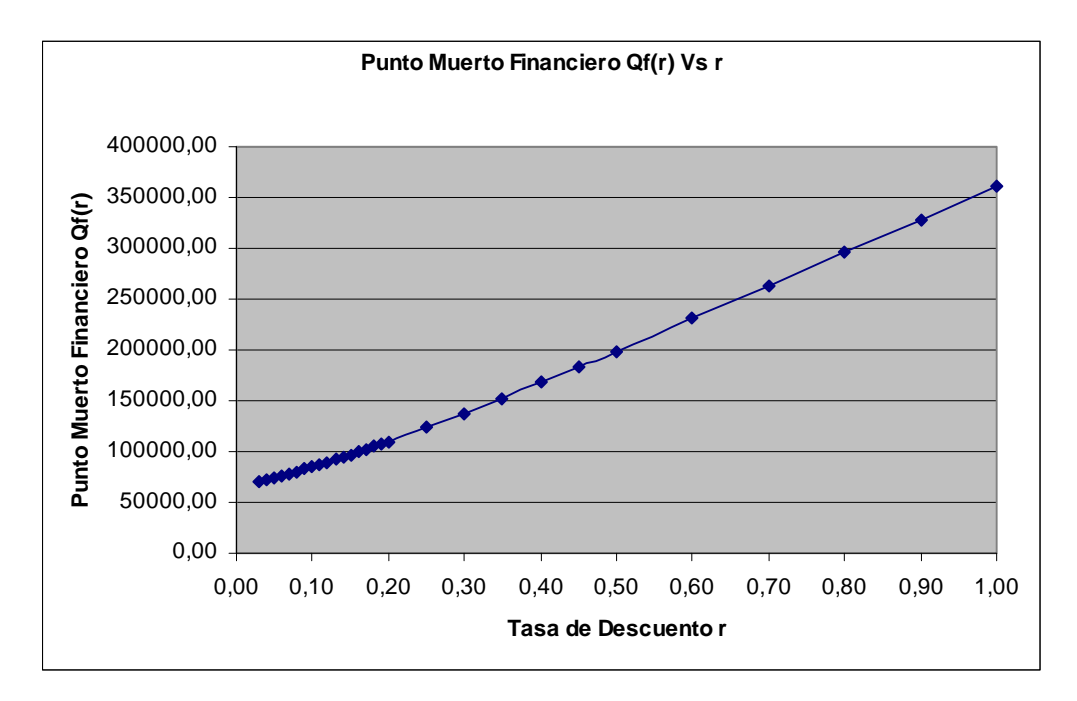

Figura 1: Punto muerto financiero  $Q_f(r)$  vs. *r* 

## **4. CONCLUSIONES**

Se ha demostrado que:

• Cuando la tasa de descuento *r* es despreciable (es decir, cuando *r* tiende a cero) el Punto Muerto Financiero, para la variable de cantidad *Q* , tiende al Punto Muerto Contable**.** 

• Cuando la tasa de descuento *r* es muy grande (es decir, cuando *r* tiende a infinito) la gráfica de la función Punto Muerto Financiero  $Q_f = Q_f(r)$ , función estrictamente creciente y convexa en la variable  $r$ , tiene en  $r = +\infty$  una asíntota oblicua dada por la recta de ecuación  $y = a + b$  *r* que tiene pendiente  $b > 0$  y ordenada al origen *a*.

## **BIBLIOGRAFIA**

Baker, R., and Fox, R. *Capital investment appraisal: a new risk premium model,* Int. Trans. Op. Res., 10 (2003), 115-126.

Brealey, R., and Myers, S., *Fundamentos de financiación empresarial*. Mc Graw- Hill, Madrid, 1993.

Fernandez Blanco, M. *Dirección financiera de la empresa*. Pirámide, Madrid, 1991.

Machain, L., *El valor actual neto como criterio óptimo para seleccionar alternativas de inversión*, Trabajo Final de Especialidad en Finanzas, UNR, Rosario, 2002.

Reichelstein, S., *Providing managerial incentives: cash flows versus accrual accounting*. J. Accounting Res., 38 (2000), 243-269.

Sapag Chain, N., *Evaluación de proyectos de inversión en la empresa*, Prentice Hall, Pearson Education, Buenos Aires, 2001.

Vanhoucke, M., Demeulemeester, E., and Herroelen, W., *On maximizing the net present value of a project under renewablee resource constraints*, Management Sci., 47 (2001), 1113- 1121.

Villalobos, J.L., *Matemáticas financieras*, Pearson Educación, Prentice Hall, Segunda Edición, México, 2001.